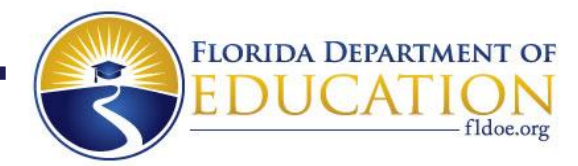

**Richard Corcoran Commissioner of Education** 

Ryan Petty Andy Tuck, *Chair*  Marva Johnson, *Vice Chair Members*  Ben Gibson Tom Grady Michael Olenick Joe York

**State Board of Education** 

## **MEMORANDUM**

- **TO:** District Postsecondary Career and Technical Education Directors District Technical Center Directors
- **FROM:** Henry Mack, Chancellor of Career and Adult Education

 $\frac{1}{\sqrt{Mac}}$ 

**DATE:** August 21, 2020

## **SUBJECT: Request for Information, RE: SB 434**

On June 23th, 2020, Governor Ron DeSantis signed into law [Senate Bill 434-](https://www.flsenate.gov/Session/Bill/2020/434/?Tab=BillText) Designation of School Grades, which became effective on July 1, 2020.

 The bill amends s. 1008.34 of Florida Statutes to add into the *college and career acceleration component*  of the school grading formula the percentage of students who complete 300 or more clock hours of career dual enrollment courses that are approved by the State Board of Education as meeting the requirements of [s. 1007.271, F.S., f](http://www.leg.state.fl.us/statutes/index.cfm?mode=View%20Statutes&SubMenu=1&App_mode=Display_Statute&Search_String=1007.271&URL=1000-1099/1007/Sections/1007.271.html)or dual enrollment programs.

 In order to identify the list of courses that will qualify for the acceleration component, the Department will need to collect all clock-hour dual enrollment courses totaling 300 or more clock hours offered in the 2020- 2021 academic year from all district postsecondary institutions and FCS institutions.

 To this end, we have attached an excel spreadsheet specific to district postsecondary institutions. Your institution will need to fill in the spreadsheet with the course information needed. There is a *directions* tab on the bottom of your spreadsheet that will explain how to enter the data, as well as below our signature here. Once completed, please send the spreadsheet to Brianna Garcia a[t Brianna.Garcia@fldoe.org.](mailto:Brianna.Garcia@fldoe.org) All submissions are due by **COB Monday, September 28, 2020.** 

 As a reminder, this request for information is solely for the implementation of SB 434 and should not be confused with articulation agreements sent to the Department by August 1<sup>st</sup> as required by s. 1007.271, F.S.

Questions may be directed t[o Brianna.Garcia@fldoe.org.](mailto:Brianna.Garcia@fldoe.org) 

Thank you,

HM/bg

## **Technical College Form Directions – DE Clock Hour Course Offerings for 2020-21**

 One row should be filled out and completed for each clock hour course your agency is offering to K-12 students for dual enrollment during the 20-21 academic year. The row(s) should be filled out as follows:

 [A]: Enter your district number, which will auto populate [B] (your district name). If district number entered is invalid, [B] will populate with "Not Valid District".

 [C]: Enter your school number, which will auto populate [D] (your technical college/center). If school number entered is invalid, [D] will populate with "Not Valid School Number".

 [E]: Enter program number, which will auto populate CIP and [F] (program name). If program number entered is invalid, CIP and [F] will populate with "Not Valid Program Number".

 [G]: Enter course number, which will auto populate [H] and [I] (course name and course clock hours, respectively). If course number entered is invalid, cell will both highlight red and strikethrough any text entered in the cell and [H] and [I] will not populate anything.

 [J]: Select "Yes" or "No" from dropdown menu indicating whether student can earn industry certification while enrolled in the course. If "Yes" is selected, an industry certification code MUST be entered in [K].